## **Master 2 Signal, Imagerie et Applications aux domaines Audio-vidéo, Médical et Spatial (SIA-AMS)**

## **RÉUNION DE RENTRÉE ANNÉE UNIVERSITAIRE 2019-2020**

- ➢ Formation **de niveau Master 2** aux métiers du signal, de l'imagerie et leurs différents domaines d'application
- ➢ **Master indifférenciée Recherche/Pro Le stage donne l'orientation Recherche ou Professionnel !**
- ➢ Spécialisation vers **3 domaines d'Application** :
	- **Signal, Audio-vidéo (AV)**
	- **Imagerie Médicale (IM)**
	- **Imagerie Spatiale (IS)**
		- **Ne vous engage pas de façon définitive pour votre avenir...**
- ➢ **Cursus Master Ingénierie de l'UPS : réseau Figure**

Formation à l'Ingénierie par des Universités de Recherche

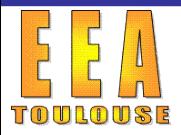

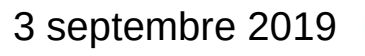

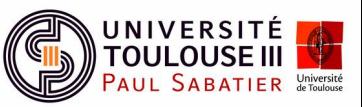

## **Organisation des enseignements du M2 SIA-AMS**

#### ➢ **Compétences scientifiques et techniques :**

- **Un tronc commun sur la maîtrise de l'ensemble de la chaîne mettant en jeu signaux et images (200h)**
	- *Leur acquisition*
	- *Codage pour leur transfert/stockage*
	- *Leur traitement et analyse*
- ✔ **Des enseignements communs à deux domaines d'application (64h à 80h)**
	- *Audio-vidéo et Spatial*
	- *Médical (UE communes avec spécialité RM-GBM)*
- **Une spécialisation (105h à 125h) dans un des domaines d'application pour approfondir ces techniques ou outils génériques et la culture métier selon :** 
	- *le type de données e.g. images satellitaires, signaux audio&vidéo, images d'IRM*
	- *les applications e.g. Délimitation de routes, reconnaissance de la parole, détection d'organes*

#### ➢ **Mise en œuvre par des travaux pratiques et projets en informatique**  Logiciels génériques et spécialisés, langage C++ et bibliothèque OpenCV, Matlab...

#### ➢ **Formation générale (66h)** :

Entreprise, communication, séminaires, gestion de projets, Anglais

➢ **Stage de 4 mois (minimum) à 6 mois (préféré)** en industrie, en laboratoire ou établissement scientifique ou de la santé **Différenciation Master Recherche ou Pro**

**Début des stages : 22 février 2020 Soutenances de stage : 27 - 28 août**

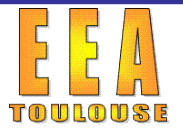

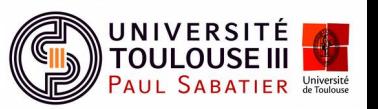

➢ **Objectifs et secteurs d'activité** : traitement du signal, du son (parole/musique) de l'image et de la vidéo pour les secteurs de

- **Traitement du signal et des images dans tous les domaines de la physique**
- **Traitement du signal audio (acquisition, analyse, traitement, compression, etc.)**
- **Télécommunication et multimédia (images, vidéo…)**
- **Vision par ordinateur, Apprentissage statistique/***Machine Learning*

## ➢ **Enseignements spécifiques** :

- *Capteurs et instrumentation (mutualisé IS)*
- *Vision par ordinateur (mutualisé IS)*
- *Représentation/analyse/compression des signaux audio et vidéo*
- *Débruitage et classification des signaux et images, Traitement de la parole/musique*

#### ➢ **Devenir des étudiants** :

- Ingénieur spécialisé en traitement de signal/audio/image/vidéo/multimédia/vision,
- Accès aux carrières de chercheurs et d'universitaires *via* une poursuite en thèse

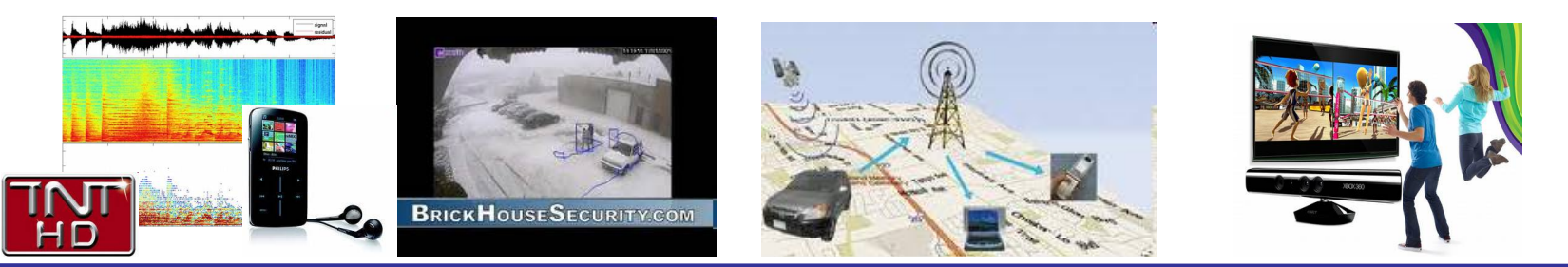

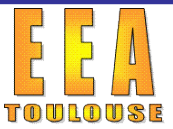

Réunion de rentrée Master 2 SIA-AMS 3 septembre 2019

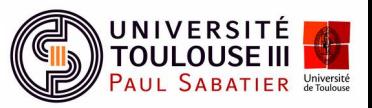

## **Domaine d'application Imagerie Médicale (IM)**

#### ➢ **Objectifs et secteurs d'activité :** imagerie médicale pour les secteurs de

- **Ingénierie de la santé (R&D)**
- **Constructeurs ou distributeurs de PACS médicaux**
- **Qualiticien dans les services médicaux**

## ➢ **Enseignements spécifiques** :

- *Techniques d'imagerie et images en médecine (mutualisé RM-GBM)*
- *Interaction rayonnements-matière (mutualisé RM-GBM)*
- *Traitements d'images pour l'extraction de données anatomiques et physiopathologiques*
- *Imagerie médicale fonctionnelle*
- *Implémentation et optimisation d'algorithmes de traitement des images*
- *Séminaires spécifiques, visite d'appareil d'imagerie médicale sur site*

#### ➢ **Devenir des étudiants :**

- Industrie de l'imagerie médicale : conception d'appareils ou post-traitement des images
- Qualiticien dans les hôpitaux (conception des normes ISO)
- Accès aux carrières de chercheurs et universitaires *via* une poursuite en thèse

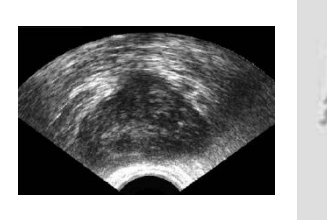

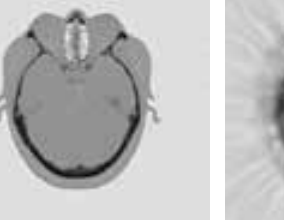

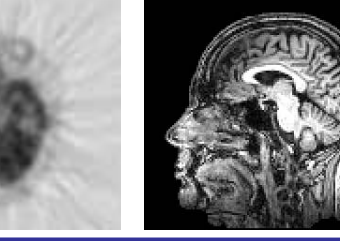

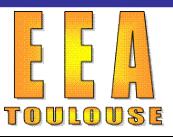

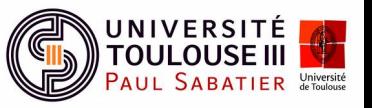

## **Domaine d'application imagerie Spatiale (IS)**

• **Objectifs et secteurs d'activité :** conception et exploitation de systèmes d'acquisition et d'analyse d'images aériennes ou satellitaires :

- **Applications de l'imagerie pour l'observation de la terre ou de l'espace,**
- **Traitement d'Images spatiales, Apprentissage statistique/***Machine Learning*
- **Ex : surveillance et métrologie des territoires.**

## ➢ **Enseignements spécifiques :**

- *Capteurs et instrumentation (mutualisé AV)*
- *Vision par ordinateur (mutualisé AV)*
- *Observation de la terre*
- *Cartographie thématique*
- *Systèmes d'information géographique*

#### ➢ **Devenir des étudiants :**

- Ingénieurs spécialistes en télédétection, géomatique et imagerie numérique,
- Accès aux carrières de chercheurs et d'universitaires *via* une poursuite en thèse

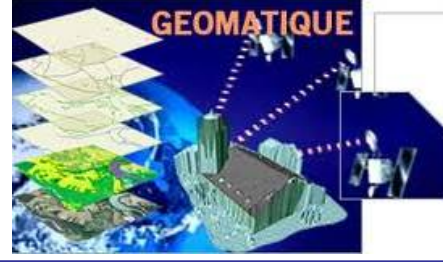

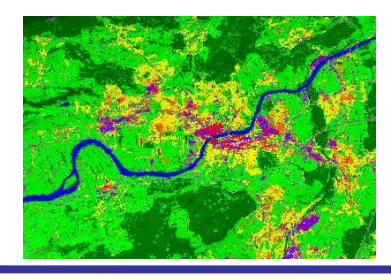

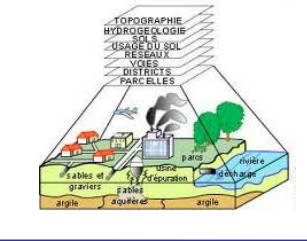

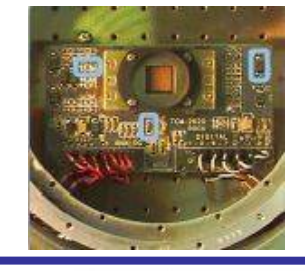

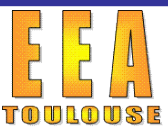

Réunion de rentrée Master 2 SIA-AMS 3 septembre 2019

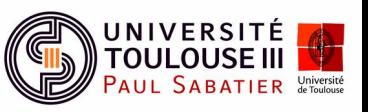

## **Unités d'enseignements du tronc commun**

**et des domaines d'application**

#### **Semestre 9, 30 ECTS (295 à 315h)** Semestre 10,

#### **Signal Imagerie et Applications**

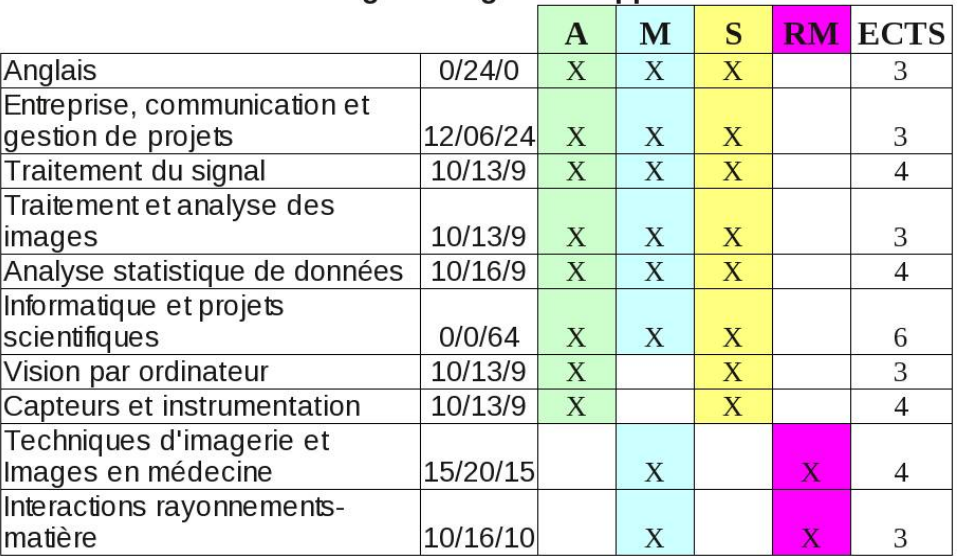

#### **UE professionnelle : Projet informatique par équipe de 5**

**En pratique : Début enseignements de base puis enseignements spécialisés et pas Semestre 1 et 2 !**

# **UE théoriques 15 ECTS (157 à 135h)**

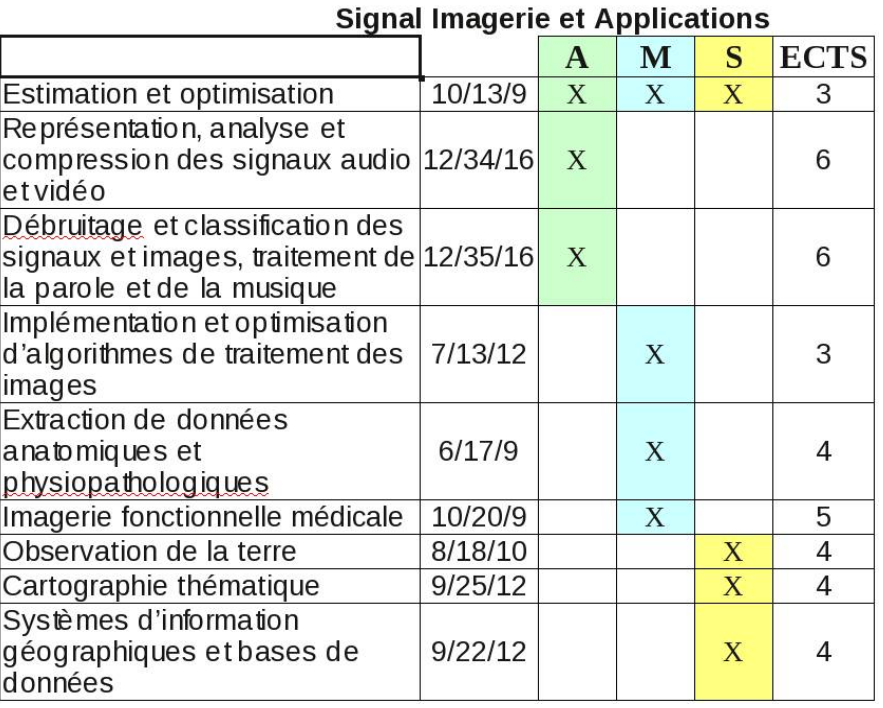

#### **UE professionnelle : Stage 4 à 6 mois (15 ECTS)**

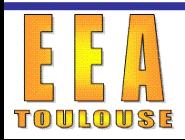

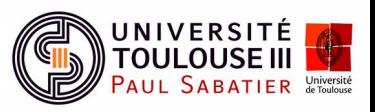

**Master Signal, Imagerie et Applications (SIA)** *No***Contacts...** 

#### Informations sur le BLOG du département EEA ou par mail

– <http://master-eea.univ-tlse3.fr/>

Catégorie M2 SIA-AMS à consulter très fréquemment (abonnement)

Emploi du temps : google agenda sur <http://master-eea.univ-tlse3.fr/edt-m2-sia-ams/> Ou [http://userpages.irap.omp.eu/~hcarfantan/M2\\_SIA-AMS\\_2019-2020.html](http://userpages.irap.omp.eu/~hcarfantan/M2_SIA-AMS_2019-2020.html)

A consulter très fréquemment

A intégrer dans votre google agenda !

Délégués : un par domaine d'application

#### **Nous contacter...**

Parcours SIA : H. Carfantan (Herve.Carfantan@irap.omp.eu, 05.61.55.28.66)

 $\Box$  Applications Audio-vidéo : A. Herbulot (herbulot@laas.fr, 05.61.33.69.12)

Applications Médicales : I. Berry (berry.i@chu-toulouse.fr, 05.61.32.28.70)

Applications Spatiales : Y. Deville (Yannick.deville@irap.omp.eu, 05.61.33.28.24)

Secrétariat pédagogique :

- Joséphine Masson (giusepina.masson@univ-tlse3.fr, 05 61 55 62 07)
- Élodie Antonin (elodie.antonin@univ-tlse3.fr, 05 62 88 90 82) pour IM à la faculté de médecine

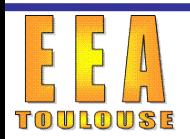

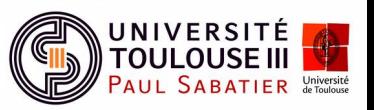

#### **Master Signal, Imagerie et Applications (SIA) Lieu des enseignements**

#### Université Toulouse 3 – Paul Sabatier :

- Tronc commun, AV et IS : Faculté Sciences et Ingénierie
- Travaux pratiques : AIP, Halle Technologique
- Cours spécifique IM : Faculté de médecine (Bâtiment A3)

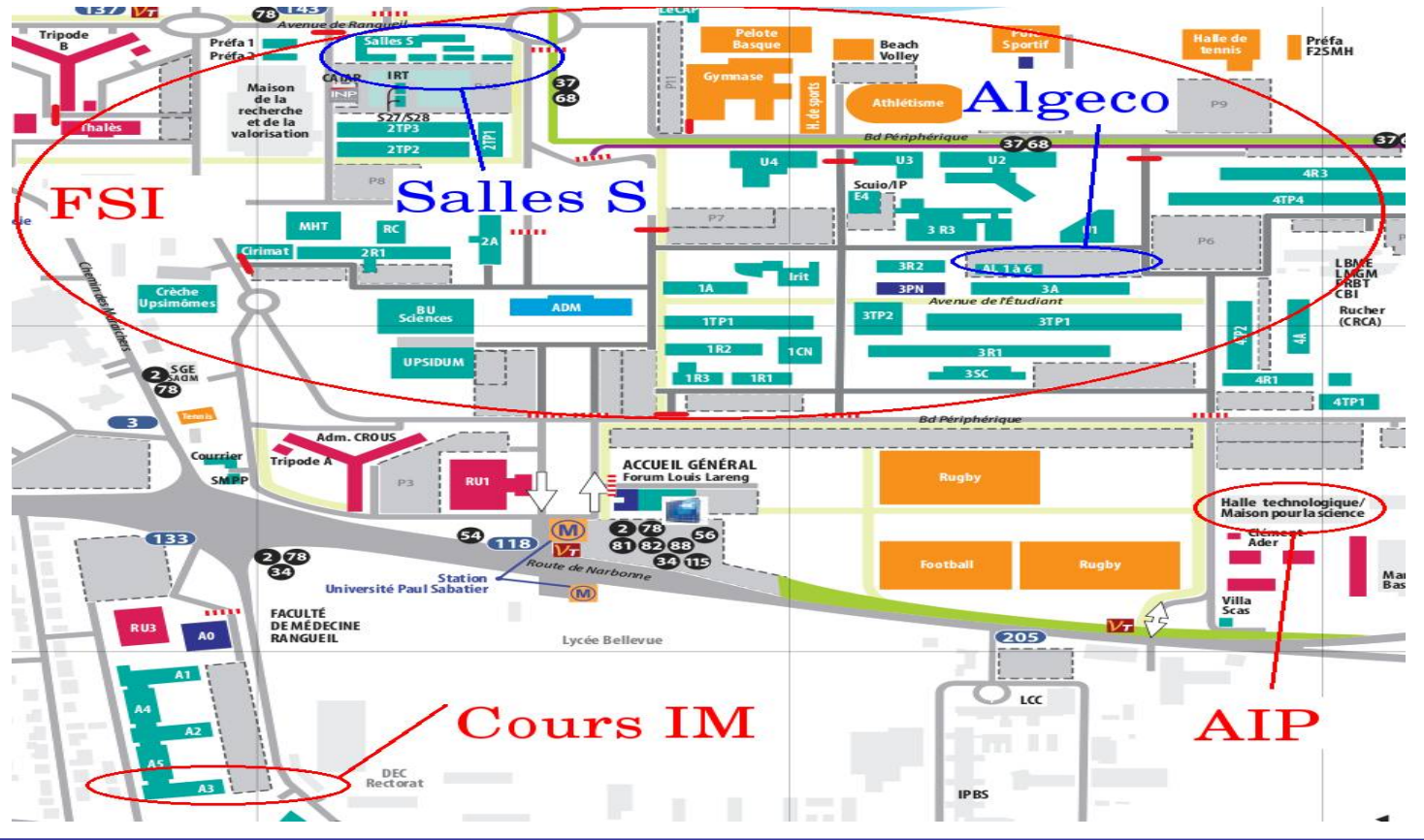

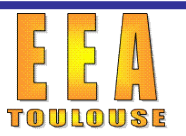

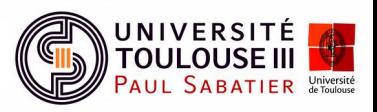

#### **Master Signal, Imagerie et Applications (SIA) Règles à respecter...**

#### Présence obligatoire en Cours/Travaux Dirigés et Travaux Pratiques :

- Prévenir enseignant et responsable d'UE avec justificatif d'absence
- Absences prises en compte dans note de Contrôle continu et lors du jury
- Difficile de trouver un stage si trop d'absences !
- Communiquer avec l'équipe pédagogique :
	- Avec les enseignants (en fin de cours)
	- Avec les responsables (demande de rendez-vous par mail) **Surtout si situation particulière (travail, soutien famille…)**

**Nous avons tous le même objectif : que vous réussissiez !**

- $\Box$  Travailler sans attendre le dernier moment :
	- Réviser les cours/TD précédents
	- $\implies$  Poser des questions aux enseignants
	- Profiter de la présence des enseignants en cours TD et TP !
	- $\implies$   $\hat{E}$ tre actif en cours/TD et TP !

**Prendre du recul sur les enseignements !**

**Dans un an vous devrez être autonomes !**

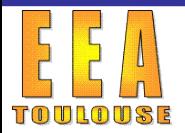

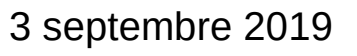

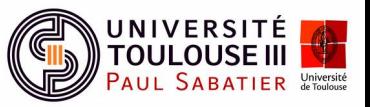

#### **Master Signal, Imagerie et Applications (SIA)**  $R$ ègles à respecter...

#### $\Box$  Préparer les TP et être actif en séance :

- $\implies$  Travail préparatoire indispensable : revoir les cours correspondants et répondre aux questions théoriques...
- Pendant la séance, profiter de la présence des enseignants : poser des questions, chercher à comprendre, confronter son analyse...
- $\implies$  Le compte-rendu est un véritable rapport technique comme en entreprise : répondre aux questions, analyser et commenter les résultats !
- Les notes de Contrôle Continu prennent en compte la préparation, le travail effectué en séance et le compte rendu… et pas uniquement le CR !
- Absence en TP : 0/20 au CC pour ce TP sauf accord écrit du responsable de l'UE et du responsable de la formation ! Mais ne dispense pas de travailler ce TP et de rendre un compte-rendu ! Absence à tous les TP d'une UE : DEFAILLANT à l'UE !
- $\implies$  Travail seul ou en binôme suivant les UEs : binômes non figés !

**La section disciplinaire sera saisie en cas de soupçon de fraude ou plagiat !**

« Si un étudiant reproduit un **code informatique** ou un **compte-rendu** créé par un de ses camarades, pour une épreuve de contrôle continu ou un examen terminal, c'est un plagiat et cela nécessite une saisine de la section disciplinaire compétente à l'égard des usagers pour fraude à l'examen. »

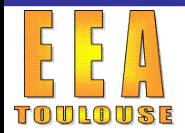

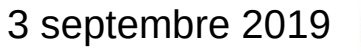

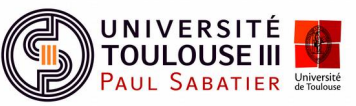

#### $\Box$  Examens au fil de l'eau :

- $\implies$  Planifiés dans l'emploi du temps mais susceptibles de modification jusqu'à 15 jours avant.
- $\implies$  Impossibles à déplacer sauf raison de force majeure.

#### Validation d'un semestre :

- $\implies$  Obtenir plus de 6/20 à toutes les UE du semestre.
- Obtenir plus de 10/20 aux **UE Théoriques** du semestre.
- Obtenir plus de 10/20 aux **UE Professionnelles** : Projet informatique et Stage.
- Compensation des UE <10/20 (peut être refusée par l'étudiant !)
- Examen de seconde session pour les UE non validées dans un semestre !

#### Validation de l'année :

 $\implies$  Valider les deux semestres !

#### **Pas de compensation entre semestres !**

**Présence obligatoire aux examens de seconde session** 

**Pas de report de notes !**

Fraude à l'examen :

**La section disciplinaire sera saisie en cas de soupçon de fraude !**

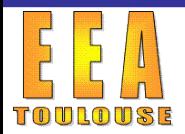

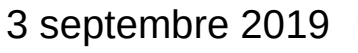

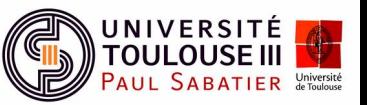

#### **Master Signal, Imagerie et Applications (SIA) A propos des stages**

#### Référent insertion professionnelle :

**Jean-François Trouilhet [\(jtrouilhet@irap.omp.eu](mailto:jtrouilhet@irap.omp.eu))** 

#### Q Recherche des stages :

- De nombreux stages proposés par la formation...
- Possibilité de trouver un stage par soi même...
- Possibilité de bourses ERAMUS et Région pour des stages en Europe...
- Ne pas s'y prendre au dernier moment !

**Nombreuses candidatures avant d'avoir une réponse positive !**

Faire valider le sujet de stage par le référent Insertion professionnel !

### **Contacts avec les entreprises : pas de recommandation pour les étudiants non assidus !**

#### Comportement en stage :

- Entrée dans le monde professionnel : construction d'un réseau
- Être curieux, actif, volontaire : être acteur de son avenir

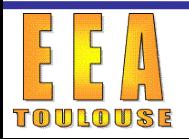

Réunion de rentrée Master 2 SIA-AMS 3 septembre 2019

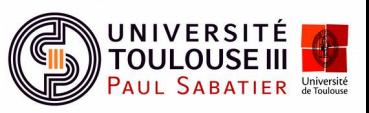